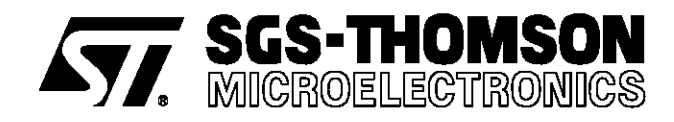

# SGS-THOMSON SLIC KIT AC MODELS

**by W. Rossi**

#### **INDEX**

**1. INTRODUCTION.**

- **2. L3000N/L3010 SLIC KIT BASIC STRUCTURE.**
- **3. L3000N/L3030 SLIC KIT BASIC STRUCTURE.**
- **4. L3000N/L3092 SLIC KIT BASIC STRUCTURE.**
- **5. L303X MONOCHIP SLIC BASIC STRUCTURE.**

**6. ONE EXAMPLE OF SPICE SIMULATION WITH L3000N/L3092 SLIC KIT.**

**7. ONE EXAMPLE OF SPICE SIMULATION WITH L303X SLIC KIT.**

#### **1. INTRODUCTION**

In this note you can find the basic structure of all SGS-THOMSON Microelectronics SLICs concerning AC performances.

In all these SLICs are present two capacitors one for AC/DC path splitting and the other for loop stability. The effect of these capacitors is neglectible in speech band (300 - 3400Hz) therefore for each KIT are evaluated the typical AC performances not considering their influence.

If performances on a wider band or very high accuracy are requested the effect of these capacitors must be included.

Another possibility to study the effect of these ca-

**Figure 1:** L3000N/3010SLIC Basic Structure.

pacitors is to enter the SLIC structure in a circuit simulator like SPICE, as shown at the end of this note with the L3000N/L3092SLIC KIT and L303X monochip SLIC.

#### **2. L3000N/L3010 SLIC KIT BASIC STRUCTURE**

Here below you can see the basic structure of the L3000N/L3010 SLIC KIT concerning AC performances.

For an easier representation the high voltage part is drawn as a single ended amplifier with a gain of 40. Close to each node is written the corresponding pin number of L3010. The components names are the same used in the data sheet.

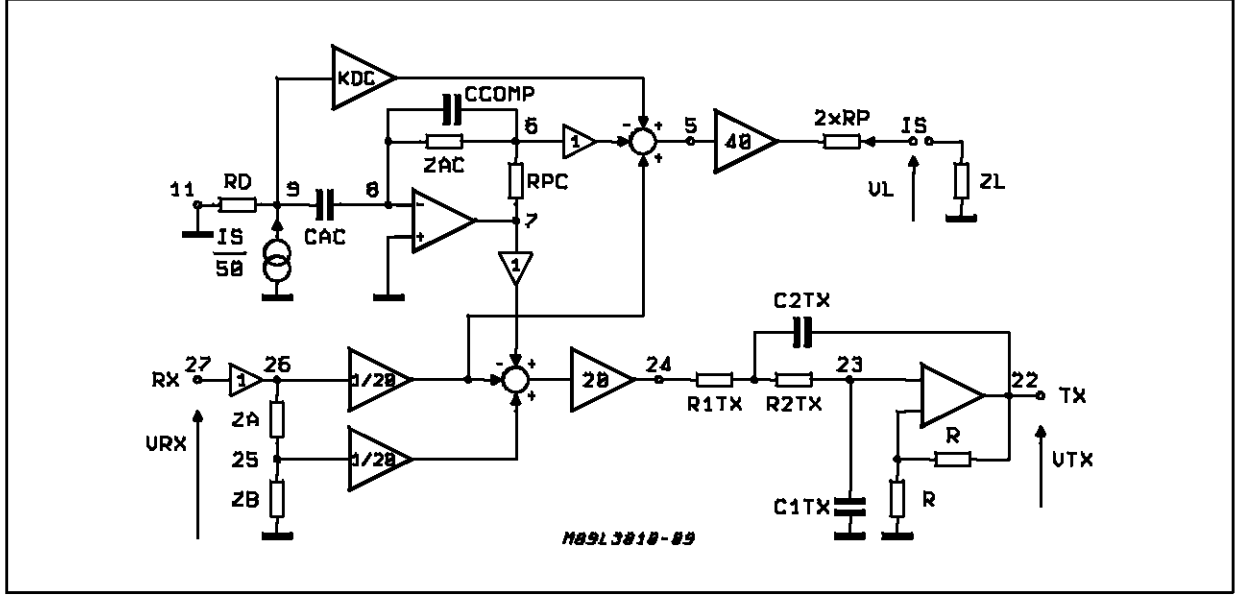

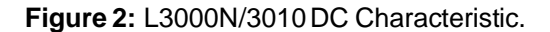

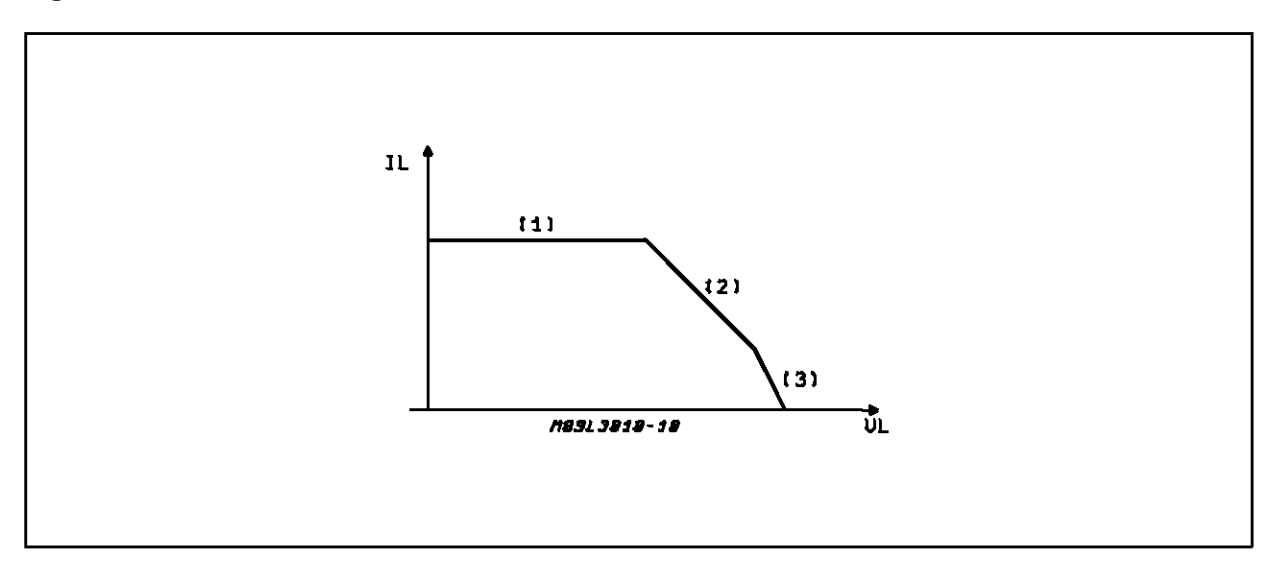

The RD and KDC values depends on the working point on DC characteristic, in particular :

RD = infinite ; KDC = 2 for region 1

 $RD = RDC$ ;  $KDC = 2$  for region 2

 $RD = RDC$ ;  $KDC = 2/3$  for region 3

CAC is a large capacitor (typ.  $22\mu$ F) used to split AC and DC components of line current.

CCOMP is a small capacitor (typ. 8.2nF) used to guarantee loop stability.

CAC and CCOMP values are chosen in order to have a neglectible effect on speech band signals, therefore supposing CCOMP equivalent to an open circuit and CAC to a short circuit the following relationships can be easily obtained from the circuit diagram of fig. 2.1. Also the TTX filter influence in speech band is neglected.

**2.1.** SLIC IMPEDANCE AT LINE TERMINATIONS:

$$
ZML = \frac{V_L}{I_S} \bigg|_{VRX = 0} = (4/5) \times ZAC + 2 \times RP
$$

**2.2.** RECEIVING GAIN :

$$
G_R = \frac{V_L}{V_{RX}} = 2 \cdot \frac{ZL}{ZL + ZML}
$$

therefore if  $ZL = ZML$ 

$$
G_{\mathsf{R}}=1
$$

**2.3.** SENDING GAIN

$$
G_S = \frac{V_{TX}}{V_L} \bigg|_{VRX = 0} = -\frac{ZAC + RPC}{ZAC + (5/2) \cdot RP}
$$

therefore if RPC =  $(5/2)$  x RP  $Gs = -1$ 

#### **2.4.** TRANS-HYBRID LOSS

 $THL = \frac{V_{TX}}{V_{RX}} = 2 \cdot \left( \frac{ZB}{ZA + ZB} - \frac{ZL + 2 \cdot RP - (\frac{4}{5}) \cdot RPC}{ZL + ZML} \right)$ **V<sub>RX</sub>**  $ZA + ZB$  $ZL+ZML$ ľ  $\overline{1}$ therefore if RPC =  $(5/2)$   $\cdot$  RP and ZA/ZB = ZML/ZL

 $THL = 0$ 

If you need a more careful evaluation of AC performances you can include also the effect of CCOMP, CAC and TTX filter in the above relations or you can simulate the system behavior with SPICE or other circuit simulators (see example at par. 6).

#### **3. L3000N/L3030 SLIC KIT BASIC STRUCTURE**

Here below you can see the basic structure of the L3000N/L3030 SLIC KIT concerning AC performances.

For an easier representation the high voltage part is drawn as a single ended amplifier with a gain of 40. Close to each node is written the corresponding pin number of L3030 in PLCC package. The components names are the same used in the data sheet.

As you can see on the L3000N/L3030data sheet the large AC/DC splitting capacitor (typ. 22µF) can be avoided using the on chip capacitor multiplier. In the following you can see the basic structure in both cases.

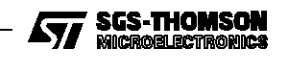

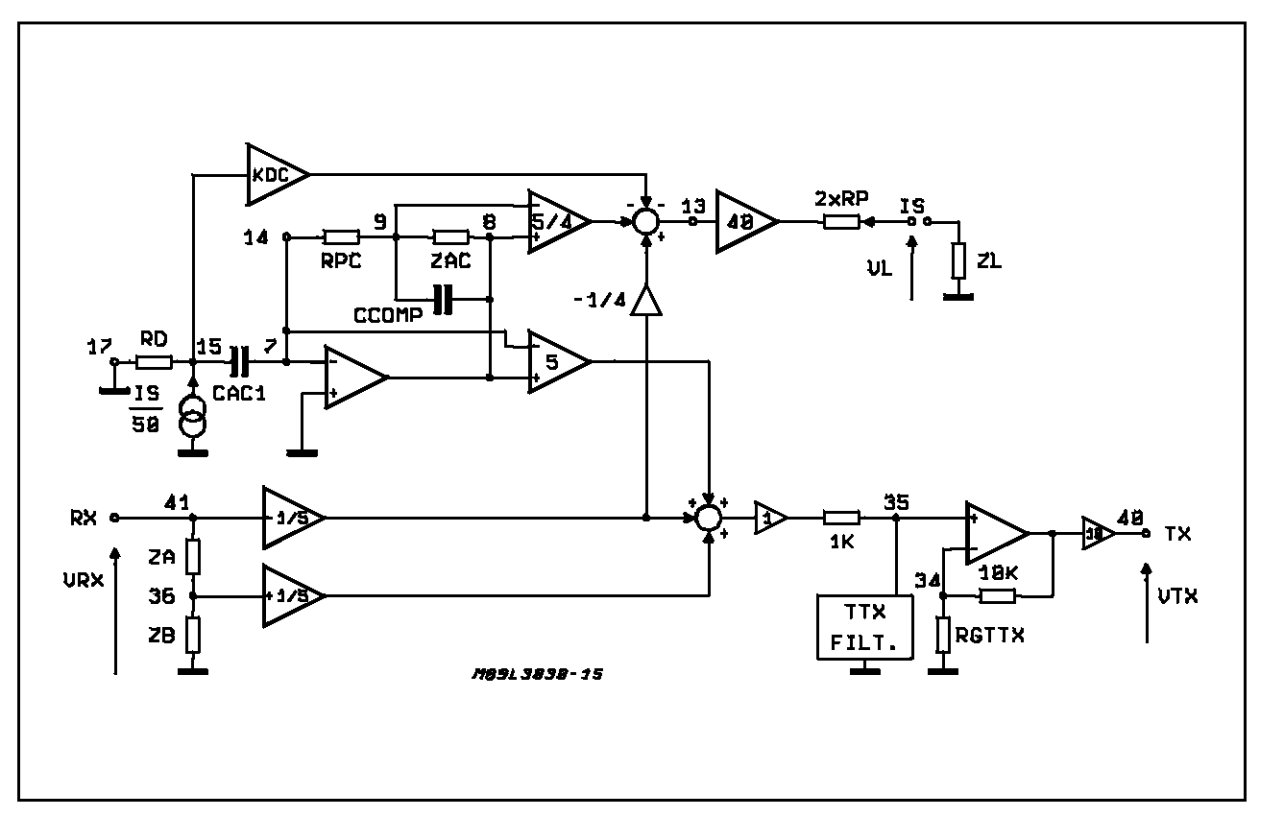

**Figure 3:** L3000N/L3030SLIC Configured without Capacitor Multiplier Basic Structure.

**Figure 4:** L3000N/L3030SLIC Configured with Capacitor Multiplier Basic Structure.

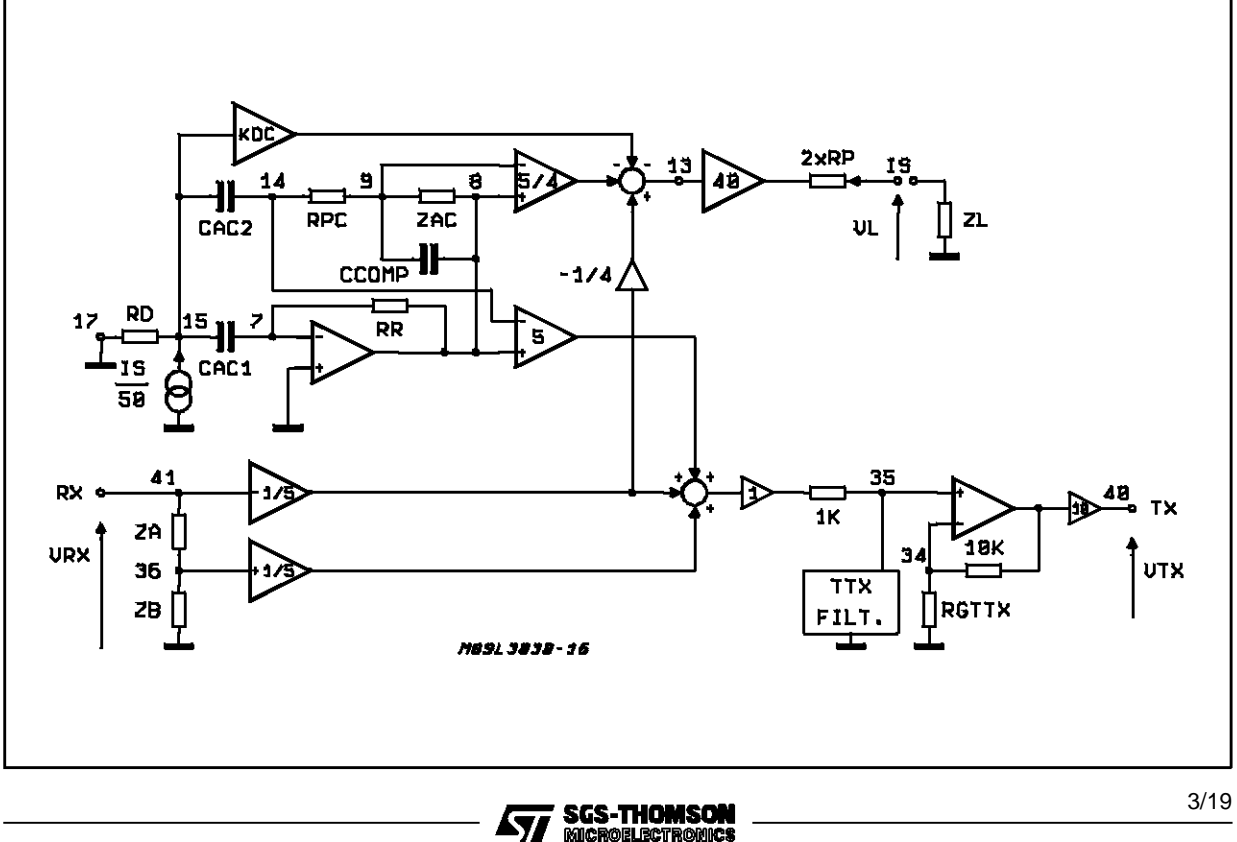

57

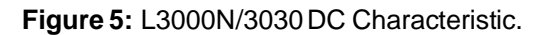

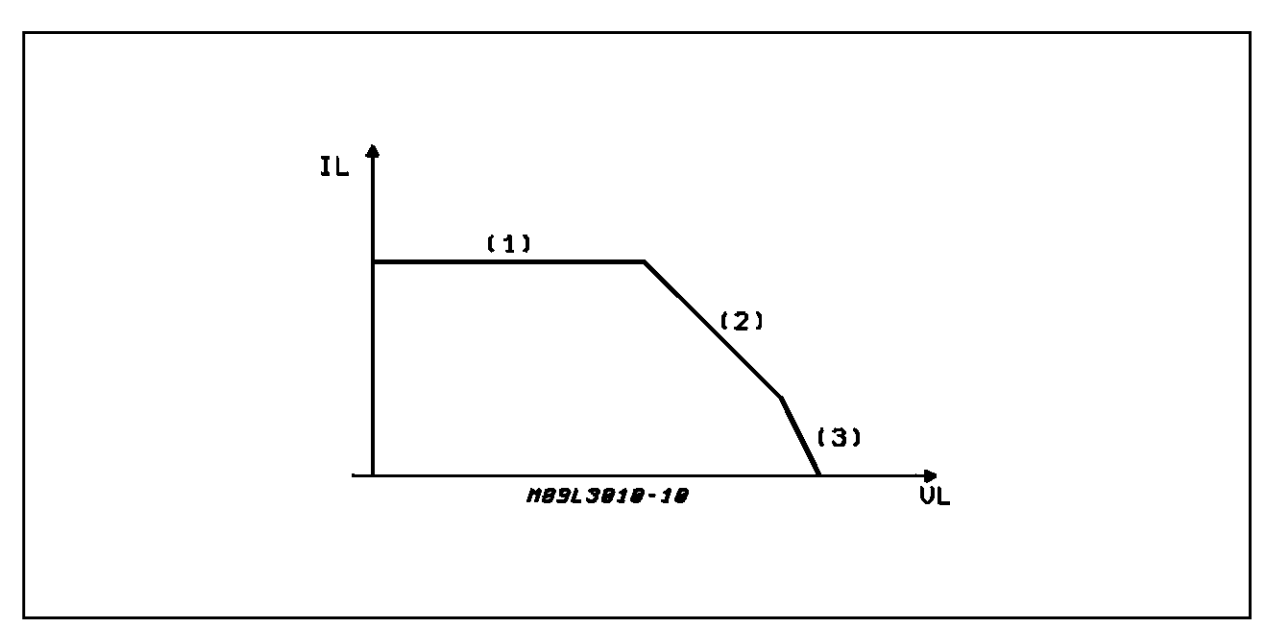

The RD and KDC values depends on the working point on DC characteristic, in particular :

 $RD =$  infinite ;  $KDC = 5/4$  for region 1

 $RD = RDC$ ;  $KDC = 5/4$  for region 2

 $RD = RDC$ ;  $KDC = 5/12$  for region 3

CAC1 or the sinthesized capacitor obtained with the capacitor multiplier is relatively large (typ. 22µF) and it is used to split AC and DC components of line current.

CCOMP is a small capacitor (typ. 10nF) used to guarantee loop stability.

CAC1, CAC2 and CCOMP values are chosen in order to have a neglectible effect on speech band signals, therefore supposing CCOMP equivalent to an open circuit and CAC1 or the sinthetized capacitor obtained with the capacitor multiplier equivalent to a short circuit the following relationships can be easily obtained from the circuit diagram of fig. 3. Also the TTX filter influence in speech band is neglected. The TTX filter impedance is supposed to be equal to RGTTX/10 in speech band and zero at the TTX frequency

**3.1.** SLIC IMPEDANCE AT LINE TERMINATIONS:

$$
ZML = \frac{V_L}{I_S} \bigg|_{VRX = 0} = ZAC + 2 \times RP
$$

**3.2.** RECEIVING GAIN :

$$
G_R = \frac{V_L}{V_{RX}} = 2 \cdot \frac{ZL}{ZL + ZML}
$$

therefore if ZL = ZML

$$
G_{R}=1
$$

**3.3.** SENDING GAIN

$$
Gs = \frac{V_{TX}}{V_L} \Big|_{VRX = 0} = -\frac{ZAC + RPC}{ZAC + 2 \cdot RP}
$$
  
therefore if RPC = 2 x RP  

$$
G_S = -1
$$

**3.4.** TRANS-HYBRID LOSS

$$
THL = \frac{V_{TX}}{V_{RX}} = 2 \cdot \left(\frac{ZB}{ZA + ZB} - \frac{ZL + 2 \cdot RP - (\frac{4}{5}) \cdot RPC}{ZL + ZML}\right)
$$

therefore if  $RPC = 2 \cdot RP$  and  $ZA/ZB = ZML/ZL$ 

 $THL = 0$ 

If you need a more careful evaluation of AC performances you can include also the effect of CCOMP, CÁC and TTX filter in the above relations or you can simulate the system behavior with SPICE or other circuit simulators (see example at par. 6).

#### **4. L3000N/L3092 SLIC KIT BASIC STRUCTURE**

Here below you can see the basic structure of the L3000N/L3092 SLIC KIT concerning AC performances.

For an easier representation the high voltage part is drawn as a single ended amplifier with a gain of 40. Close to each node is written the corresponding pin number of L3092. The components names are the same used in the data sheet.

4/19

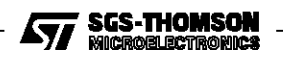

#### **Figure 6:** L3000N/3092SLIC Basic Structure.

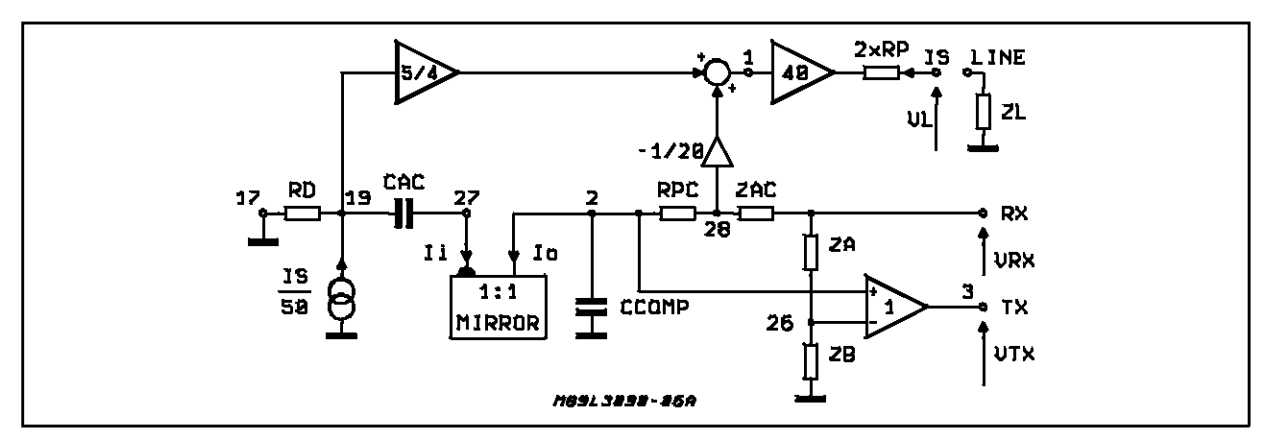

**Figure 7:** L3000N/3092DC Characteristic.

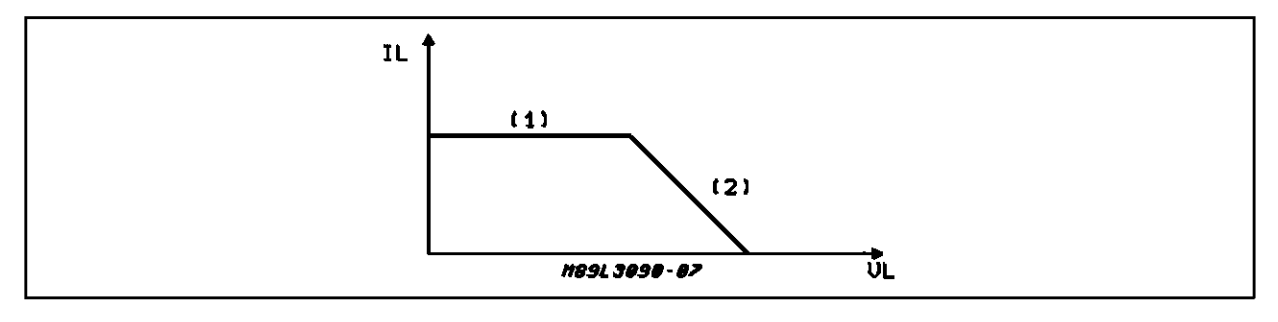

The RD value depends on the working point on DC characteristic, in particular :

 $RD =$  infinite for region 1

$$
RD = RDC
$$
 for region 2

CAC is a large capacitor (typ. 47µF) used to split AC and DC components of line current.

CCOMP is a small capacitor (typ. 390pF) used to guarantee loop stability.

CAC and CCOMP values are chosen in order to have a neglectible effect on speech band signals, therefore supposing CCOMP equivalent to an open circuit and CAC to a short circuit the following relationships can be easily obtained from the circuit diagram of fig. 4.1.

**4.1.** SLIC IMPEDANCE AT LINE TERMINATION

$$
ZML = \frac{V_L}{I_S}
$$
 = (ZAC/25) + 2 x RP  
 $VRX = 0$ 

**4.2.** RECEIVING GAIN :

$$
G_R = \frac{V_L}{V_{RX}} = 2 \cdot \frac{ZL}{ZL + ZML}
$$

therefore if  $ZL = ZML$  $G_R = -1$ 

4.3. SENDING GAIN

$$
G_S = \frac{V_{TX}}{V_L} = -0.5 \cdot \left(\frac{ZAC + RPC}{ZAC + 25 \cdot (2 \cdot RP)}\right)
$$
  
therefore if RPC = 25 x (2 x RP)  

$$
G_S = -1
$$

#### **4.4.** TRANS-HYBRID LOSS

$$
THL = \frac{V_{TX}}{V_{RX}} = \frac{ZL + 2 \cdot RP - \frac{(RPC/25)}{ZL + ZML}}{ZL + ZML} - \frac{ZB}{ZA + ZB}
$$
  
therefore if RPC = 25 (2 \cdot RP) and ZAZB = ZML/ZL  
THL = 0

If you need a more careful evaluation of AC performances you can include also the effect of CCOMP and CAC in the above relations or you can simulate the system behavior with SPICE or other circuit simulators (see example at par. 6).

#### **5. L303X MONOCHIP SLIC BASIC STRUCTURE**

Here below you can see the basic structure of the L303X MONOCHIP SLIC family (L3035, L3036, L3037) concerning AC performances.

Close to each node is written the corresponding pin number. The components names are the same used in the data sheet.

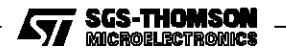

**Figure 8:** L303X Monochip SLIC Basic Structure.

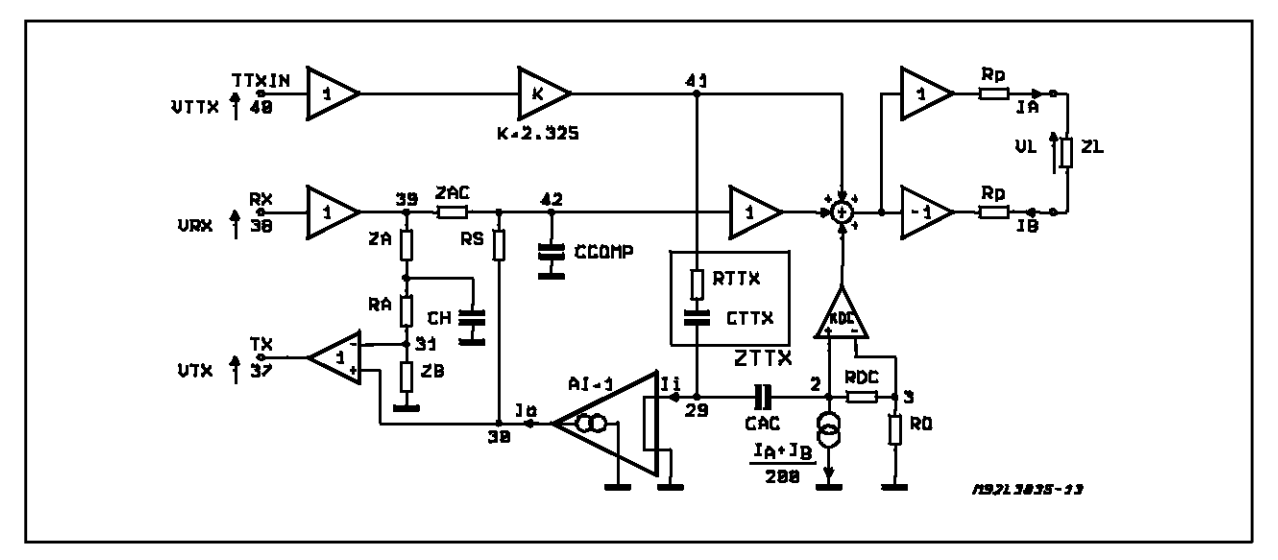

**Figure 9:** L303X DC Characteristic.

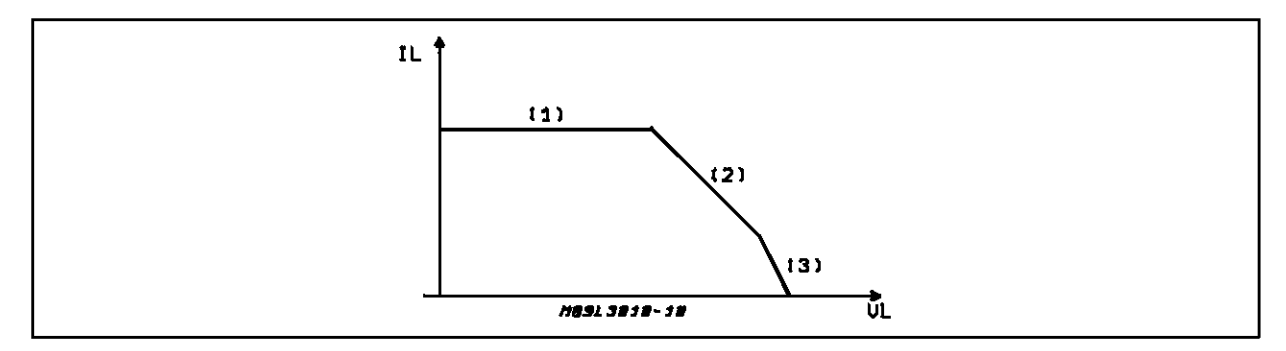

The R0 and KDC values depends on the working point on DC characteristic, in particular:

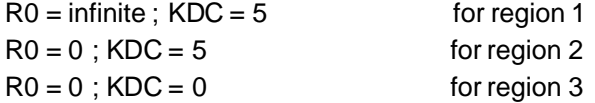

CAC is a large capacitor (typ.  $4.7\mu$ F) used to split AC and DC components of line current.

CCOMP and CH are small capacitors (typ.220pF) used to guarantee loop stability and good THL performances.

CAC, CCOMP and CH values are chosen in order to have a neglectible effect on speech band signals, therefore supposing CCOMP equivalent to an open circuit and CAC to a short circuit the following relation ships can be easily obtained from the circuit diagram of fig. 5.1.

**5.1.** SLIC IMPEDANCE AT LINE TERMINATIONS:

$$
ZS = \frac{V_L}{I_S} \bigg|_{\begin{array}{l} VRX = 0 \end{array}} = (ZAC/50) + 2 \times RP
$$

**5.2.** RECEIVING GAIN :

$$
G_R = \frac{V_L}{V_{RX}} = 2 \cdot \frac{ZL}{ZL + ZS}
$$

therefore if  $ZL = ZS$ 

 $G_R = 1$ **5.3.** SENDING GAIN

$$
G_S = \frac{V_{TX}}{V_L} \bigg|_{VRX = 0} = 0.5 \cdot \left( \frac{ZAC + RS}{ZAC + (50 \cdot 2RP)} \right)
$$

therefore if  $RS = 50 \cdot 2RP$ 

$$
G_S = 1
$$
  
**5.4.** TRANS-HYBRID LOSS

$$
THL = \frac{V_{TX}}{V_{RX}} = \frac{ZL + 2 \cdot RP - (RS_{50})}{ZL + ZS} - \frac{ZB}{ZA + RA + ZB}
$$

therefore if  $RS = 50 \cdot 2RP$  and  $(ZA+RA)/ZB = ZS/ZL$  $THL = 0$ 

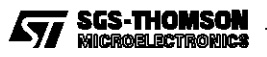

 $\overline{\phantom{a}}$  $\overline{\phantom{a}}$  $\overline{\phantom{a}}$ 

**5.5.** TTX GAIN

Let's define  $ZL_{TTX}$  = line impedance at TTX frequency

 $Z$ TTX = RTTX +  $\frac{1}{100}$  $\frac{1}{\int \omega \, \textsf{C}_\textsf{TTX}}$  : impedance of the

TTX filter ( $RTTX$  in series with  $CTTX$ ) at TTX frequency.

 $K = 2.325$  TTX buffer gain.

From the block diagram of fig. 8 the TTX gain become:

$$
G_{TTX} = \frac{V_L}{V_{TTX}} = 2K \cdot G \cdot \left(\frac{ZL_{TTX}}{ZL_{TTX} + 2Rp}\right) \cdot V_{TTX} \tag{1}
$$

The residual at TX output is:

$$
VTX_{\text{res}} = K \cdot (1 - G) \left( \frac{ZAC + RS}{ZAC} \right) \cdot V_{TTX} \tag{2}
$$

Where  $G =$ I I L 1 + ZAC  $\overline{\mathsf{K}\cdot\mathsf{Z}}$ TTX ZAC

$$
1 + \frac{2AC}{[(ZL_{TTX} + 2Rp) \cdot 50]}
$$

The optimum TTX filter is obtained for  $G = 1$  that means

$$
Z_{\text{TTX}} = 50(ZL_{\text{TTX}} + 2Rp) / K
$$

In this case the (1) and (2) become:

$$
G_{TTX} = 2K \cdot \left[ \frac{ZL_{TTX}}{ZL_{TTX} + ZRp} \right]
$$

 $Vtxres = 0$ 

If you need a more careful evaluation of AC performances you can include also the effect of CCOMP and CAC in the above relations or you can simulate the system behavior with SPICE or other circuit simulators (see example at par. 7).

#### **6. ONE EXAMPLE OF SPICE SIMULATION WITH L3000N/L3092 SLIC KIT**

**Figure 10:** Circuit Diagram for L3000N/L3092SLIC KIT ASpice Simulation.

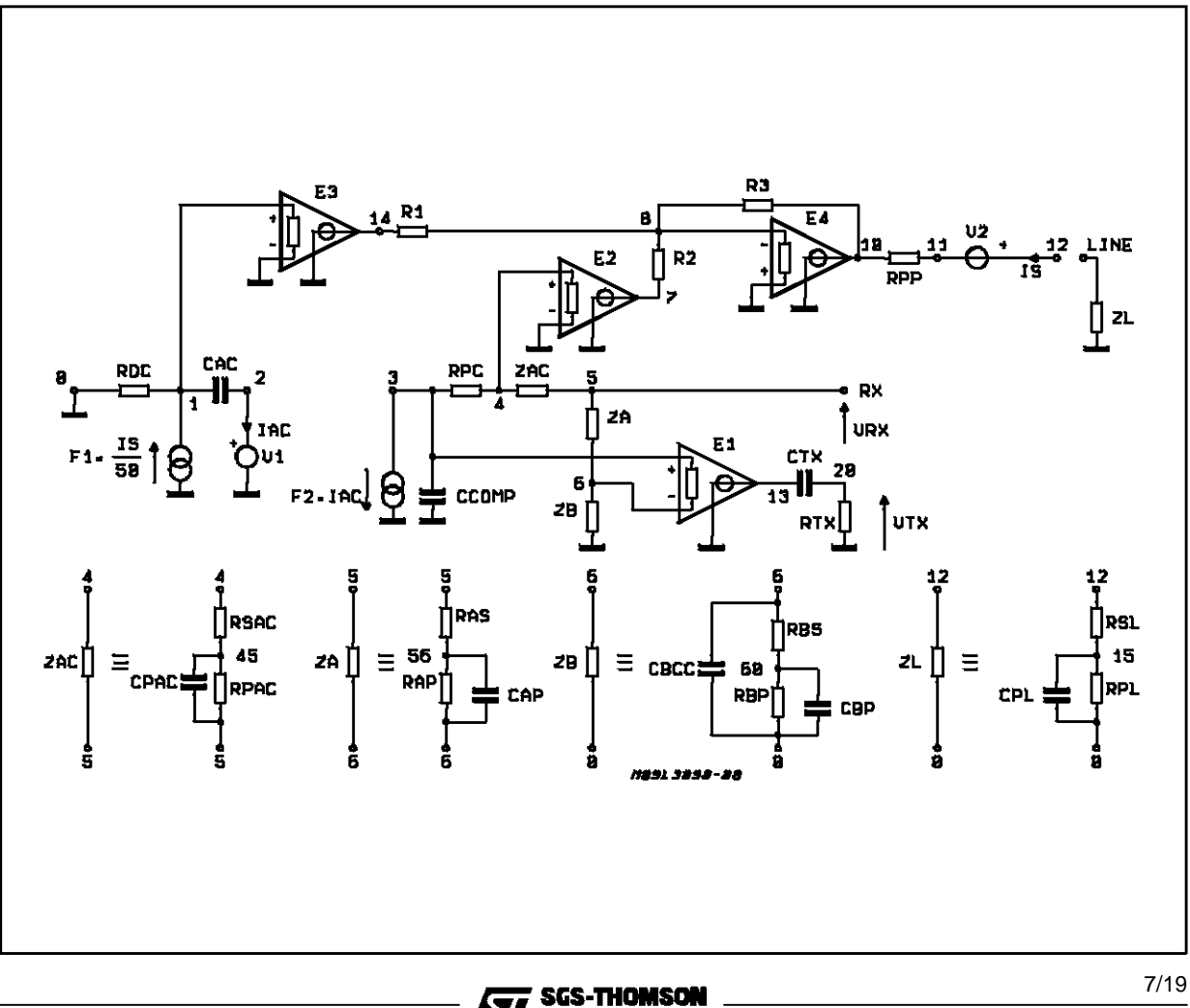

**31 BICTRO** 

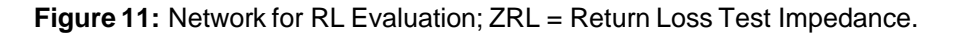

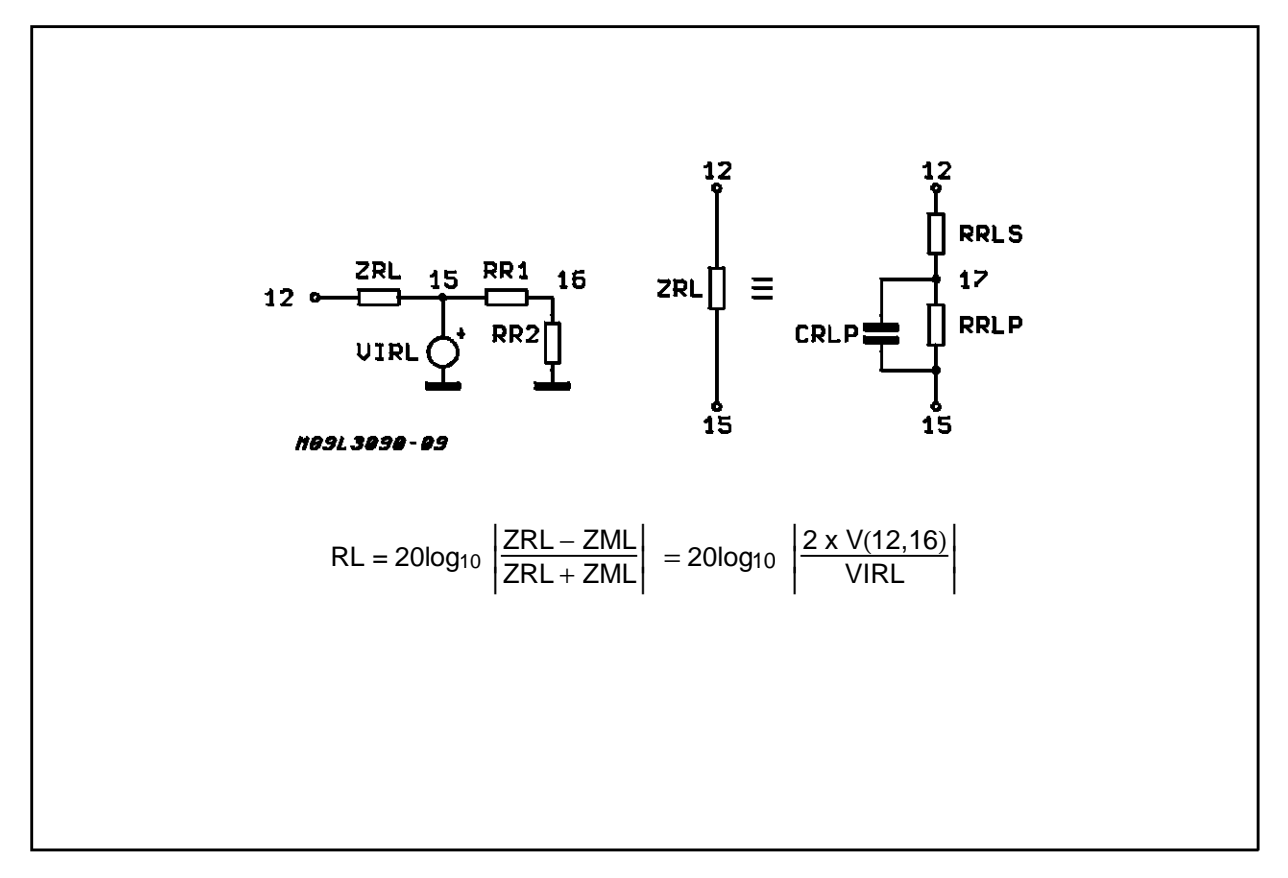

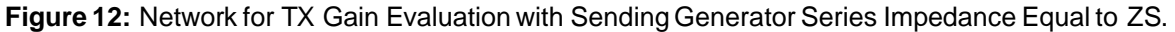

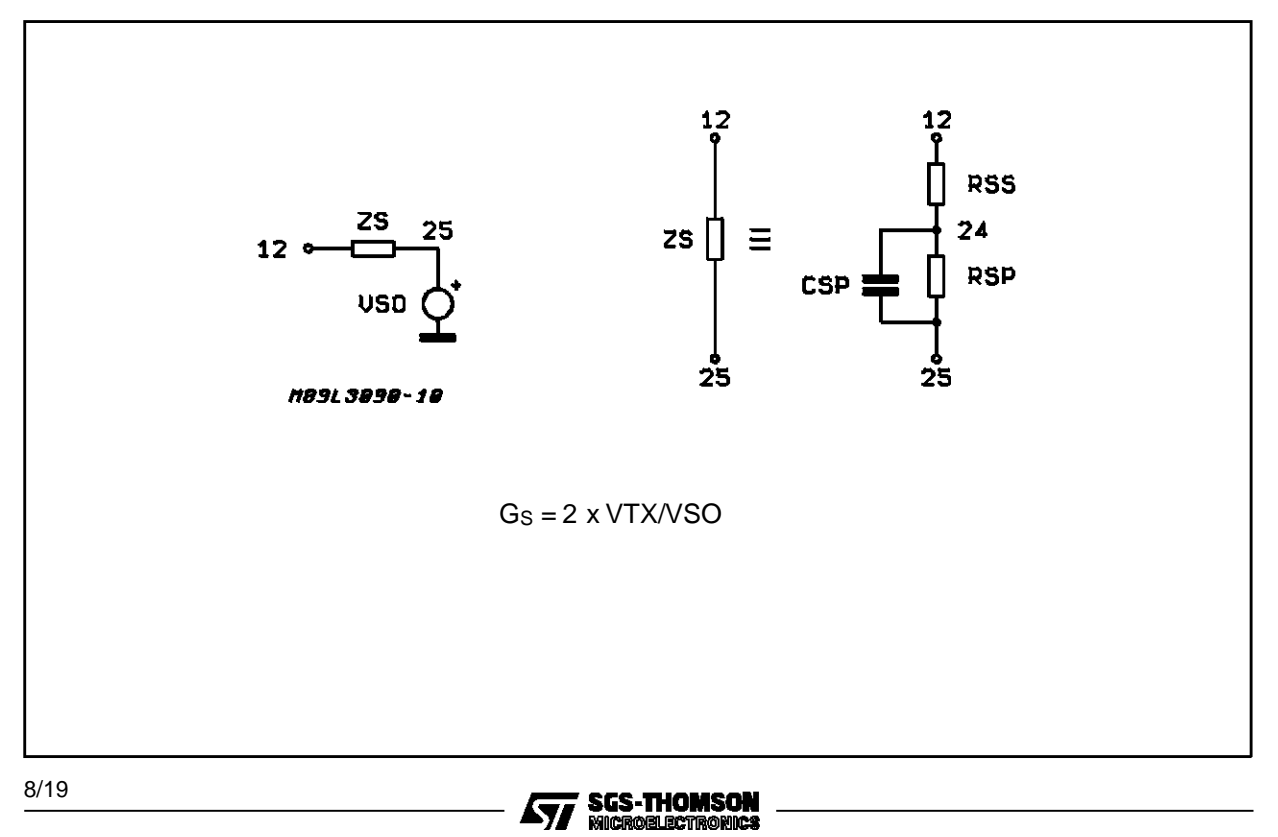

#### SPICE INPUT FILE FOR L3000N/L3092 SLIC KIT SIMULATION

L3092 AC ANALYSIS

\*\*\*\*\*\*\*\*\*\*\*\*\*\*\*\*\*\*CIRCUIT CONFIGURATION USED \*\*\*\*\*\*\*\*\*\*\*\*\*\*\*\*\*\*\*\*\* \* PROT. RES. 2x50 OHM -- RPP = 100 OHM; RPC=2.5KOHM \* FEEDING RES. 2x200 OHM -- RDC = 300 OHM \* AC LINE IMPEDANCE 600 OHM -- RZAC = 12.5KOHM \* (SAME CONFIGURATION AS L3000N/L3092 TEST CIRCUIT)  $\star$ \*\*\*\*\*\*\*\*\*\*\*\* EXTERNAL COMPONENTS \*\*\*\*\*\*\*\*\*\*\*\*\*\*\*\*\*\*\*\*\*\*\*\*\*\*\*\*\*\*\*\*\* RPC 3 4 2.5K RSAC 4 45 .5K RPAC 45 5 12K \*CPAC 45 5 1P **RAS5566K** RAP 56 6 6K \*CAP 56 6 1P **RBS 6 60 6K RBP6006K** \*CBP6001P CBCC 60470P RPP 10 11 100 **RTX 20 0 1MEG CAC 1 2 47U** CCOMP 3 0 390P CTX 13 20 10U \*\*\*\*\*\*\*\*\*\*\*\*\*\* END EXT. COMPONENTS \*\*\*\*\*\*\*\*\*\*\*\*\*\*\*\*\*\*\*\*\*\*\*\*\*\*\*\*\*\*\* \*\*\*\*\*\*\*\*\*\*\*\*\*\* MODEL COMPONENTS \*\*\*\*\*\*\*\*\*\*\*\*\*\*\*\*\*\*\*\*\*\*\*\*\*\*\*\*\*\*\*\*\* R1 14 8 1K R2781K R3 8 10 40K R4 8 0 10MEG E1130361  $E27040 + 0.05$ E3 14 0 1 0 -1.25 E4 10 0 8 0 -1MEG V120 V<sub>2</sub> 12 11

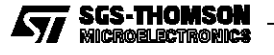

\* .PRINT AC VDB(12) VP(12)

- \* VRX 5 0 AC
- 
- \*\* CPL 15 0 1P
- \* RPL 15 0 300
- 
- \* RSL 12 15 300
- \*\*\* RX GAIN EVALUATION VL/VRX \*\*\*\*\*\*\*\*\*\*\*\*\*\*\*\*
- \*\*\* END TX GAIN \*\*\*\*\*\*\*\*\*\*\*\*\*\*\*\*\*\*\*\*\*\*\*\*\*\*\*\*\*\*\*\*\*\*\*\*\*
- \* .STORE AC VDB(20) VP(20)
- 
- \* .PRINT AC VDB(20) VP(20) \* .PLOT AC VDB(20) VP(20)
- 
- \*\* CSP 24 25 1P
- \* RSP 24 25 300
- \* RSS 24 12 300
- \* VSO 25 0 AC 2
- \* VRX 5 0 DC 0
- \*\*\* (SERIES IMP. OF SENDING GENERATOR = ZS)\*\*\*
- \*\*\* TX GAIN EVALUATION 2VTX/VSO WITH VRX=0 \*\*\*
- \*\*\* END TX GAIN \*\*\*\*\*\*\*\*\*\*\*\*\*\*\*\*\*\*\*\*\*\*\*\*\*\*\*\*\*\*\*\*\*\*\*\*\*
- \* .STORE AC VDB(20) VP(20)
- \*.PLOT AC VDB(20) VP(20)
- \*.PRINT AC VDB(20) VP(20)
- \*VL 12 0 AC
- \*VRX 5 0 DC 0
- 
- \*\*\* TX GAIN EVALUATION VTX/VL WITH VRX = 0 \*\*\*
- 
- \*\*\*\*\*\* ON WHICH ANALYSIS YOU WANT \*\*\*\*\*\*\*
- \*\*\* END RES. REGION \*\*\*\*\*\*\*\*\*\*\*\*\*\*\* \*\*\*\*\*\* INSERT ONLY ONE OF THE FOLLOWING BLOCKS DEPENDING \*\*\*\*\*\*\*
- \*\*\* RES. FEED REGION \*\*\*\*\*\*\*\*\*\*\*\*\* \* RDC 1 0 300
- \*\*\*\*\*\* ON THE DC CHARACTERISTIC REGION \*\*\* LIM CURRENT REGION \*\*\*\*\*\*\*\*\*\*\*\* \* RDC 1 0 10MEG \*\*\* END LIM REGION \*\*\*\*\*\*\*\*\*\*\*\*\*\*\*

\*\*\*\*\*\* INSERT ONLY ONE OF THE FOLLOWING BLOCKS DEPENDING \*\*\*\*\*\*\*

- .AC LIN 40 100 4K \*.AC DEC 10 10 20K .WIDTH IN=80 OUT=80
- **APPLICATION NOTE**

F1 0 1 V2 .02 F2 3 0 V1 1

\* .PLOT AC VDB(12) VP(12) \* .STORE AC VDB(12) VP(12) \*\*\* END RX GAIN \*\*\*\*\*\*\*\*\*\*\*\*\*\*\*\*\*\*\*\*\*\*\*\*\*\*\*\*\*\*\* \*\*\* THL EVALUATION VTX/VRX \*\*\*\*\*\*\*\*\*\*\*\*\*\*\*\*\*\*\* \* RSL 12 15 300 \* RPL 15 0 300 \*\* CPL 15 0 1P \* VRX 5 0 AC \* .PRINT AC VDB(20) VP(20) \* .PLOT AC VDB(20) VP(20) \* .STORE AC VDB(20) VP(20) \*\*\* END THL EVALUATION \*\*\*\*\*\*\*\*\*\*\*\*\*\*\*\*\*\*\*\*\*\*\* \*\*\* RETURN LOSS EVALUATION \*\*\*\*\*\*\*\*\*\*\*\*\*\*\*\*\*\*\*\* \* VRX 5 0 DC 0 \* VIRL 15 0 AC 2 \* RCS 12 17 300 \* RCP 17 15 300 \*\* CCP 17 15 1P \* RR1 15 16 1K \* RR2 16 0 1K \* .PRINT AC VDB(12,16) \* .PLOT AC VDB(12,16) \* .STORE AC VDB(12,16) \*\*\* END RETURN LOSS EVALUATION \*\*\*\*\*\*\*\*\*\*\*\*\*\*\* \*\*\* INPUT IMPEDANCE EVAL. AT LINE TERMINALS \*\* \* VRX 5 0 DC 0 \* IL 0 12 AC \* .PRINT AC VM(12) VP(12)

- \* .PLOT AC VM(12) VP(12)
- \* .STORE AC VM(12) VP(12)

\*\*\* END INPUT IMPED. EVALUATION \*\*\*\*\*\*\*\*\*\*\*\*\*\*

```
.END
```
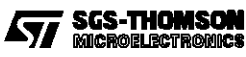

## **7. ONE EXAMPLE OF SPICE SIMULATION WITH L303X MONOCHIP SLIC.**

**Figure 13:** Circuit Diagram for L303X Monochip SLIC SPICE Simulation.

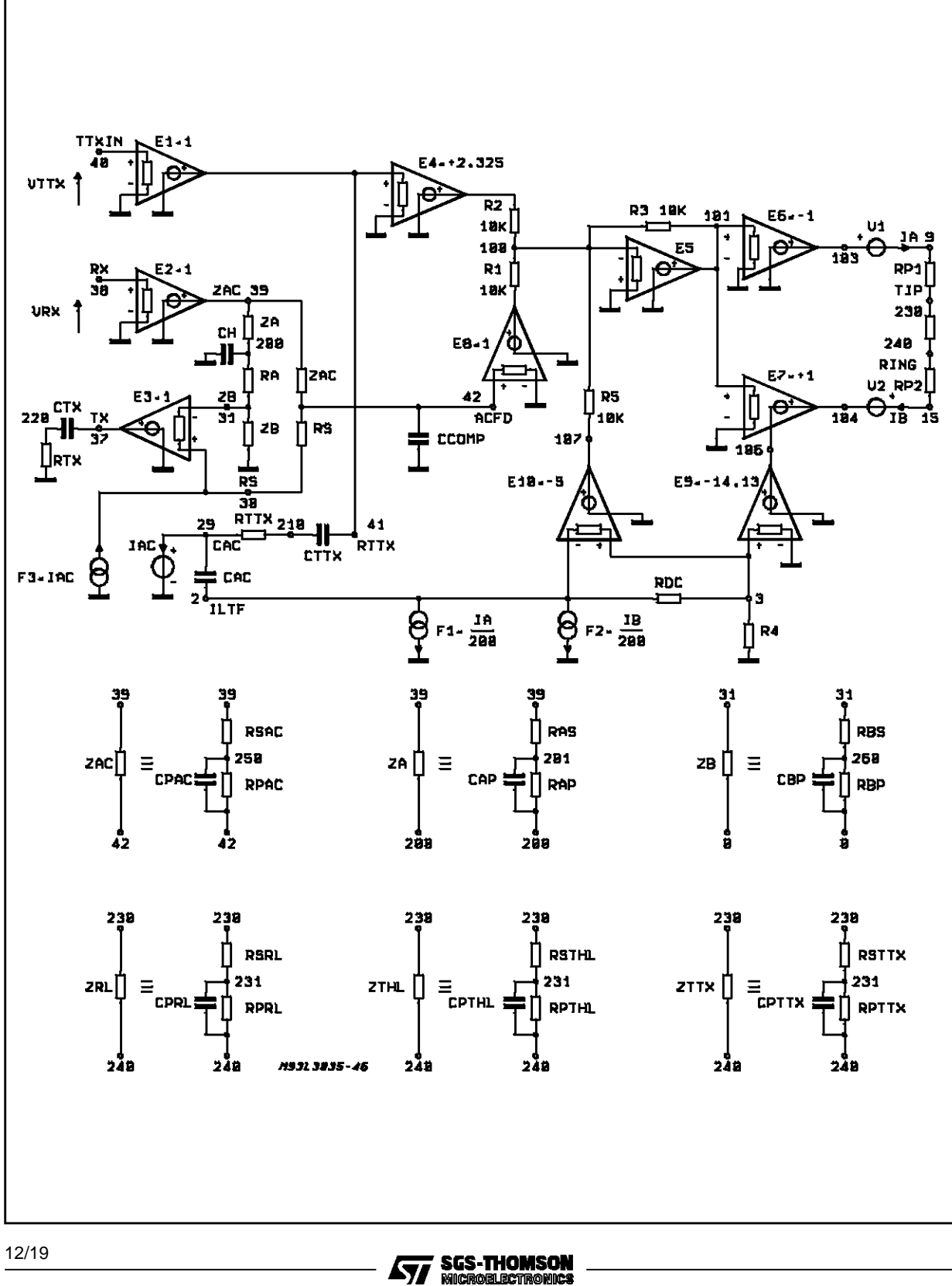

ィ

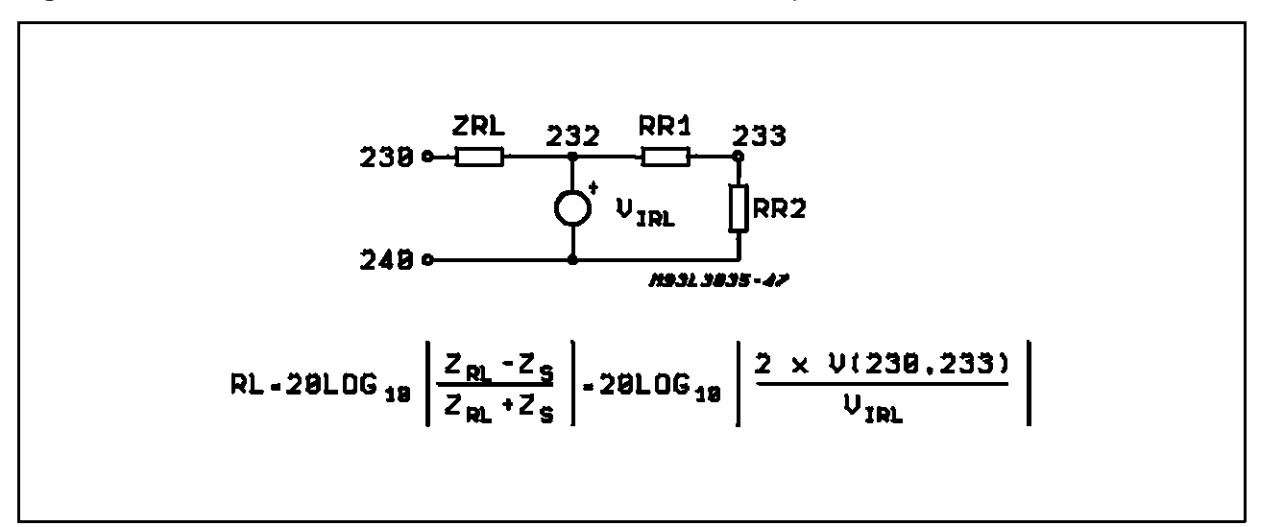

**Figure 14:** Network for RL Evaluation; ZRL = Return Loss Test Impedance.

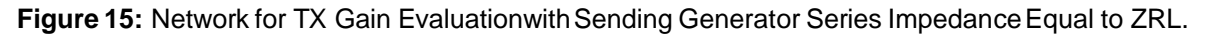

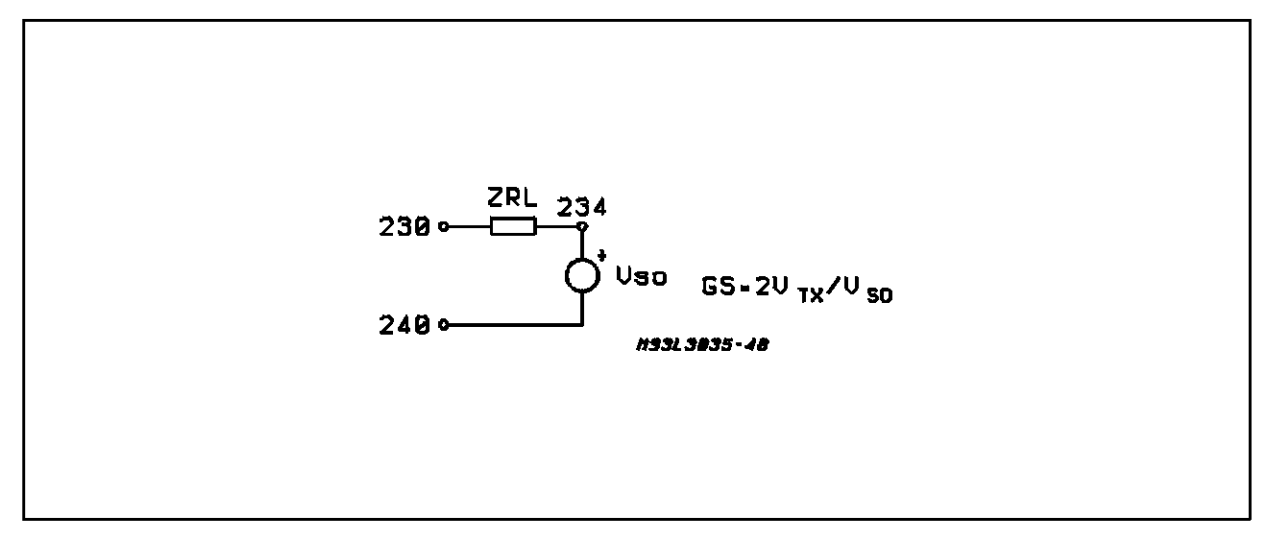

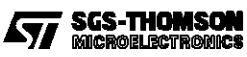

#### SPICE INPUT FILE FOR L303X SLIC SIMULATION

L303X MONOCHIP SLIC AC ANALYSIS

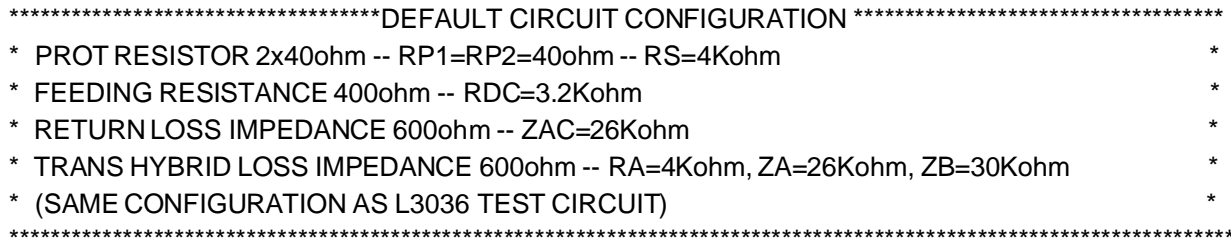

\*\*\*\*\*\*\*\*\*\*\*\* SLIC EXTERNAL COMPONENTS (SHOULD MATCH WITH THE APPLICATION)\*\*\*\*\*\*\*\*\*\*\*

RP1923040 RP2 15 240 40 RS 42 30 4K RA 20031 4K RDC 2 3 3.2K RTTX 29 2106.34K RTX 220 0 1MEG RITTX 400 10MEG **RIRX 38 0 10MEG** RIZB 31 30 10MEG CAC 2 29 4.7U **CCOMP 42 0 220P** CH 200 0 220P CTTX 41 2105.6N CTX 37 220 100N

\*\*\*\*\*\*\*\* ZAC \*\*\*\*\*\*\*\*

RSAC 39 250 13K RPAC 250 42 13K \*CPAC 250 42 4.4N \*\*\*\*\*\*\*\*\*\*\*\*\*\*\*\*\*\*\*\*\*\*\*

\*\*\*\*\*\*\*\*\* ZA \*\*\*\*\*\*\*\*\*

RAS 39 201 13K RAP 201 200 13K \*CAP 201 200 4.4N \*\*\*\*\*\*\*\*\*\*\*\*\*\*\*\*\*\*\*\*\*\*\*

\*\*\*\*\*\*\*\*\* ZB \*\*\*\*\*\*\*\*\* RBS 31 260 15K RBP 260 0 15K

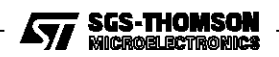

\*CBP 260 0 4.4N 

\*\*\*\* RETURN LOSS IMPEDANCE \*\*\*\*\*\* .SUBCKT ZRL 12 RSRL 1 3 300 RPRL 3 2 300 \*CPRL 3 2 220N .ENDS 

\*\*\*\*\*\*\*\*\*\* THL IMPEDANCE \*\*\*\*\*\*\*\*\*\*\*\*\*\* .SUBCKT ZTHL 12 **RSTHL 1 3 300 RPTHL 3 2 300** \*CPTHL 3 2 220N .ENDS 

\*\*\*\*\*\*\*\*\*\* TTX LINE IMPEDANCE \*\*\*\*\*\*\* .SUBCKT ZTTX 12 RSTTX 13216 \*RPTTX 3 2 200 **CPTTX 3 2 120N** .ENDS 

\*\*\*\*\*\*\*\*\*\*\*\*\*\*\*\*\*\*\*\*\*\*\*\*\*\*\* MODEL COMPONENTS (SHOULD NOT BE MODIFIED) \*\*\*\*\*\*\*\*\*\*\*\*\*\*\*\*\*\*\*\*\*\*\*\*\*\*

R1 100 105 10K R2 100 102 10K R3 100 101 10K

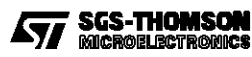

V1 103 9 V2 15 104 V3 29 0

F1 2 0 V1 .005 F2 2 0 V2 .005 F3 0 30 V3 1

\*.AC LIN 40 100 4K .WIDTH IN=80 OUT=80

\*\*\*\*\*\*\*\*\*\*\*\*\*\*\*\*\*\*\*\*\*\*\*\*\*\*\*\*\*\*\*\*\*\*\*\*\*\*\*\*\*\*END MODEL COMPONENTS \*\*\*\*\*\*\*\*\*\*\*\*\*\*\*\*\*\*\*\*\*\*\*\*\*\*\*\*\*\*\*\*\*\*\*\*\*\*\*\*\*

\*\*\*\*\*\*\* INSERT ONLY ONE OF THE FOLLOWING BLOCKS DEPENDING ON THE \*\*\*\*\*\*\*\*\*\*\* \*\*\*\*\*\*\*\* DC CHARACTERISTIC REGION

\*\*\*\*\*\*\*\*\* LIMITING CURRENT REGION \*\*\*\*\*\*\*\*\*\*\*\*\*\*\*\*\*\*\*\* \*R4 3 0 1MEG

\*\*\*\*\*\*\*\*\* END LIMITING REGION \*\*\*\*\*\*\*\*\* \*\*\*\*\*\*\*\*\*\*\*\*\*\*\*

\*\*\*\*\*\*\*\*\*\*\*\*\*\*\* CONST VOLTAGE REGION \*\*\*\*\*\*\*\*\*\*\*\*\*\*\*\*\*

\*R4 3 0 1M \*\*\*\*\*\*\*\*\*\*\*\*\*\* END CONST VOLTAGE REGION \*\*\*\*\*\*\*\*\*\*\*\*\*\*

\*\*\*\* RESISTIVE FEED REGION (NOT ALWAYS PRESENT) \*\*\*\* \*R4 3 0 1M \*R5 107 100 10K \*E10 107 0 3 2 -5 \*\*\*\*\*\*\*\*\*\*\*\* END RESISTIVE FEED REGION \*\*\*\*\*\*\*\*\*\*\*\*\*\*\*

\*\*\*\*\*\*\* INSERT ONLY ONE OF THE FOLLOWING BLOCKS DEPENDING ON \*\*\*\*\*\*\*\*\*\*\*\*\*\*\*\* \*\*\*\*\*\*\* WHICH ANALYSIS YOU WANT \*\*\*\*\*\*\*\*\*\*\*\*\*\*\*

\*\*\*\*\*\*\* TX GAIN EVALUATION VTX/VL WITH VRX=0 \*\*\*\*\*\*\*\*\*\*\*\*\*\*\*\*\*\*\*\* \* VRX 38 0 DC 0

\* VTTX 40 0 DC 0

\* VL 230 240 AC

\* .AC LIN 40 100 4K

\* .PRINT AC VDB(220) VP(220)

\* .PLOT AC VDB(220) VP(220)

\* .PROBE AC V(220)

\*\*\*\*\*\*\* END TX GAIN \*\*\*\*\*\*\*\*\*\*\*\*\*\*\*\*\*\*\*\*\*\*\*\*\*\*\*\*\*\*\*\*\*\*\*\*\*\*\*\*\*\*\*\*\*

\*\*\*\*\*\*\* TX GAIN EVALUATION 2VTX/VSOL WITH VRX=0 \*\*\*\*\*\*\*\*\*\*\*\*\*\*\*\*\*\* \*VRX 38 0 DC 0

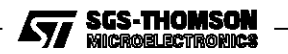

\*VTTX 40 0 DC 0 \*VSO 234 240 AC 2 \*XZRL 230 234 ZRL \*.AC LIN 40 100 4K \*.PRINT AC VDB(220) VP(220) \*.PLOT AC VDB(220) VP(220) \*.PROBE AC V(220) \*\*\*\*\*\*\*\* END TX GAIN \*\*\*\*\*\*\*\*\*\*\*\*\*\*\*\*\*\*\*\*\*\*\*\*\*\*\*\*\*\*\*\*\*\*\*\*\*\*\*\*\*\*\*\*\*\*\*\*\*\*\*\* \*\*\*\*\*\*\*\*\* RX GAIN EVALUATION VL/VRX \*\*\*\*\*\*\*\*\*\*\*\*\*\*\*\*\*\*\*\*\*\*\*\*\*\*\*\*\*\*\*\* \*VTTX 40 0 DC 0 \*XZRL 230 240 ZRL \*VRX 38 0 AC \*.AC LIN 40 100 4K \*.PRINT AC VDB(230,240) VP(230,240) \*.PLOT AC VDB(230,240) VP(230,240) \*.PROBE AC V(230,240) \*\*\*\*\*\*\*\* END RX GAIN \*\*\*\*\*\*\*\*\*\*\*\*\*\*\*\*\*\*\*\*\*\*\*\*\*\*\*\*\*\*\*\*\*\*\*\*\*\*\*\*\*\*\*\*\*\*\*\*\*\*\* \*\*\*\*\*\*\*\* THL EVALUATION VTX/VRX \*\*\*\*\*\*\*\*\*\*\*\*\*\*\*\*\*\*\*\*\*\*\*\*\*\*\*\*\*\*\*\*\*\* \*VTTX 40 0 DC 0 \*XZTHL 230 240 ZTHL \*VRX 38 0 AC \*.AC LIN 40 100 4K \*.PRINT AC VDB(220) VP(220) \*.PLOT AC VDB(220) VP(220) \*.PROBE AC V(220) \*\*\*\*\*\*\*\* END THL EVALUATION \*\*\*\*\*\*\*\*\*\*\*\*\*\*\*\*\*\*\*\*\*\*\*\*\*\*\*\*\*\*\*\*\*\*\*\*\*\*\*\* \*\*\*\*\*\*\*\*\* RETURN LOSS EVALUATION \*\*\*\*\*\*\*\*\*\*\*\*\*\*\*\*\*\*\*\*\*\*\*\*\*\*\*\*\*\*\*\*\*\* \*VTTX 40 0 DC 0 \*VRX 38 0 DC 0 \*XZRL 230 232 ZRL \*RR1 232 233 1K \*RR2 233 240 1K \*VIRL 232 240 AC 2 \*.AC LIN 40 100 4K \*.PRINT AC VDB(230,233) \*.PLOT AC VDB(230,233) \*.PROBE AC V(230,233) \*\*\*\*\*\*\*\* END RETURN LOSS EVALUATION \*\*\*\*\*\*\*\*\*\*\*\*\*\*\*\*\*\*\*\*\*\*\*\*\*\*\*\*\*\*\*\*\*\*\*\* \*\*\*\*\*\*\*\* INPUT IMPEDANCE EVALUATION AT LINE TERMINALS \*\*\*\*\*\*\*\*\*\*\*\* \*VTTX 40 0 DC 0 \*VRX 38 0 DC 0

\*IL 240 230 AC

\*.AC LIN 40 100 4K \*.PRINT AC VM(230,240) VP(230,240) \*.PLOT AC VM(230,240) VP(230,240) \*.PROBE AC V(230,240) \*\*\*\*\*\*\*\*\* END INPUT IMPEDANCE EVALUATION \*\*\*\*\*\*\*\*\*\*\*\*\*\*\*\*\*\*\*\*\*\*\*\*\*\* \*\*\*\*\*\*\*\* TTX GAIN EVALUATION VL/VTTXIN \*\*\*\*\*\*\*\*\*\*\*\*\*\*\*\*\*\*\*\*\*\*\*\*\*\*\*\*\*\*\* \*VRX 38 0 DC 0 \*XZTTX 230 240 ZTTX \*VTTXIN 40 0 AC 1 \*.AC LIN 2 12K 16K \*.PRINT AC VM(230,240) VP(230,240) \*.PLOT AC VM(230,240) VP(230,240) \*.PROBE AC V(230,240) \*\*\*\*\*\*\*\* END TTX GAIN \*\*\*\*\*\*\*\*\*\*\*\*\*\*\*\*\*\*\*\*\*\*\*\*\*\*\*\*\*\*\*\*\*\*\*\*\*\*\*\*\*\*\*\*\*\*\*\*\*\*\*\* \*\*\*\*\*\*\*\* TTX CANCELLATION VTX/VTTXIN \*\*\*\*\*\*\*\*\*\*\*\*\*\*\*\*\*\*\*\*\*\*\*\*\*\*\*\*\* \*VRX 38 0 DC 0 \*XZTTX 230 240 ZTTX \*VTTXIN 40 0 AC 1 \*.AC LIN 2 12K 16K \*.PRINT AC VM(220) VP(220) \*.PLOT AC VM(220) VP(220) \*.PROBE AC V(220) \*\*\*\*\*\*\*\* END TTX CANCELLATION \*\*\*\*\*\*\*\*\*\*\*\*\*\*\*\*\*\*\*\*\*\*\*\*\*\*\*\*\*\*\*\*\*\*\*\*\*\*\*

.END

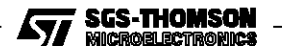

Information furnished is believed to be accurate and reliable. However, SGS-THOMSON Microelectronics assumes no responsibility for the consequences of use of such information nor for any infringement of patents or other rights of third parties which may result from its use. No license is granted by implication or otherwise under any patent or patent rights of SGS-THOMSON Microelectronics. Specifications men-<br>tioned in this publication are subject to change without notice. This publication supers press written approval of SGS-THOMSON Microelectronics.

1995 SGS-THOMSON Microelectronics - All Rights Reserved

SGS-THOMSON Microelectronics GROUP OF COMPANIES

Australia - Brazil - France - Germany - Hong Kong - Italy - Japan - Korea - Malaysia - Malta - Morocco - The Netherlands - Singapore -Spain - Sweden - Switzerland - Taiwan - Thaliand - United Kingdom - U.S.A.

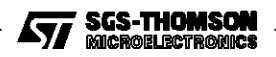